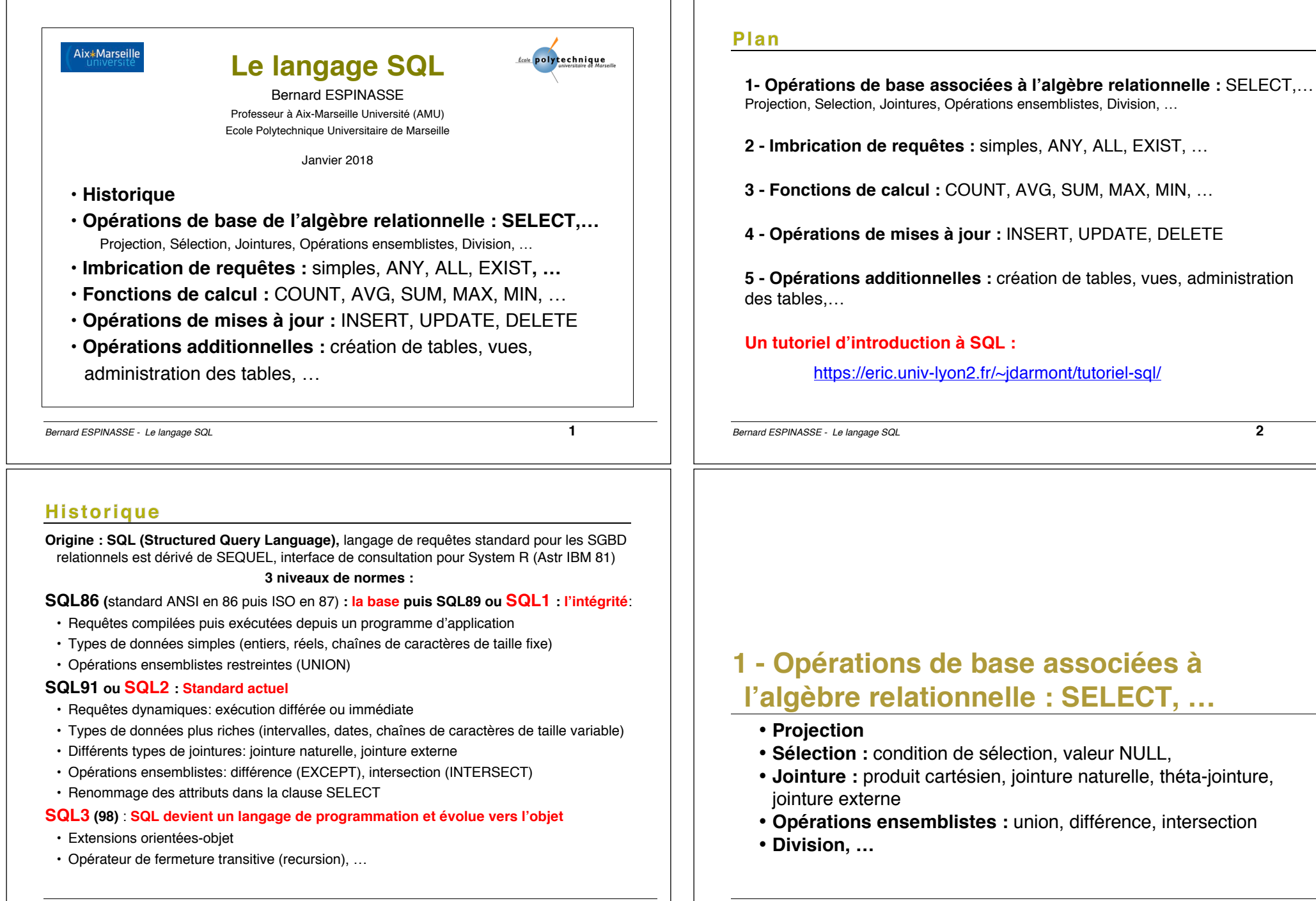

*Bernard ESPINASSE - Le langage SQL* **3**

### Opérations de base : SELECT - Principe général

• **structure de base d'une expression SQL SELECT** comporte **3 clauses** : **SELECT** <liste des attributs a projeter> : projection de l'algèbre relationnelle désigne la liste des **attributs désirés FROM** <liste des tables arguments> : liste des **tables à considérer WHERE** <conditions sur un ou plusieurs attributs> : **prédicat** à vérifier sur des attributs de tables de la clause FROM **• requêtes simples : correspondance avec l'algèbre immédiate: SELECT** a1, a2,…, an **FROM** R1, R2,…,Rm **WHERE** P Soit :  $\pi_{a1, a2,..., a n}$  op (R1xR2x...xRm) *Bernard ESPINASSE - Le langage SQL* **5**

### Base de données exemple 2

• **DEPT**(**DEPNO**, DNOM, LOC)

**DEPTNO** *: N° département = clé primaire table DEPT DNOM : nom département LOC: localisation*

### • **EMPLOYE**(**EMPNO**, ENOM, *DEPTNO*, SAL)

**EMPNO** *: N° employé = clé primaire table EMPLOYE ENOM : nom employé DEPNO = clé étrangère vers table DEPT DEPTNO : N° département SAL : Salaire de l'employé*

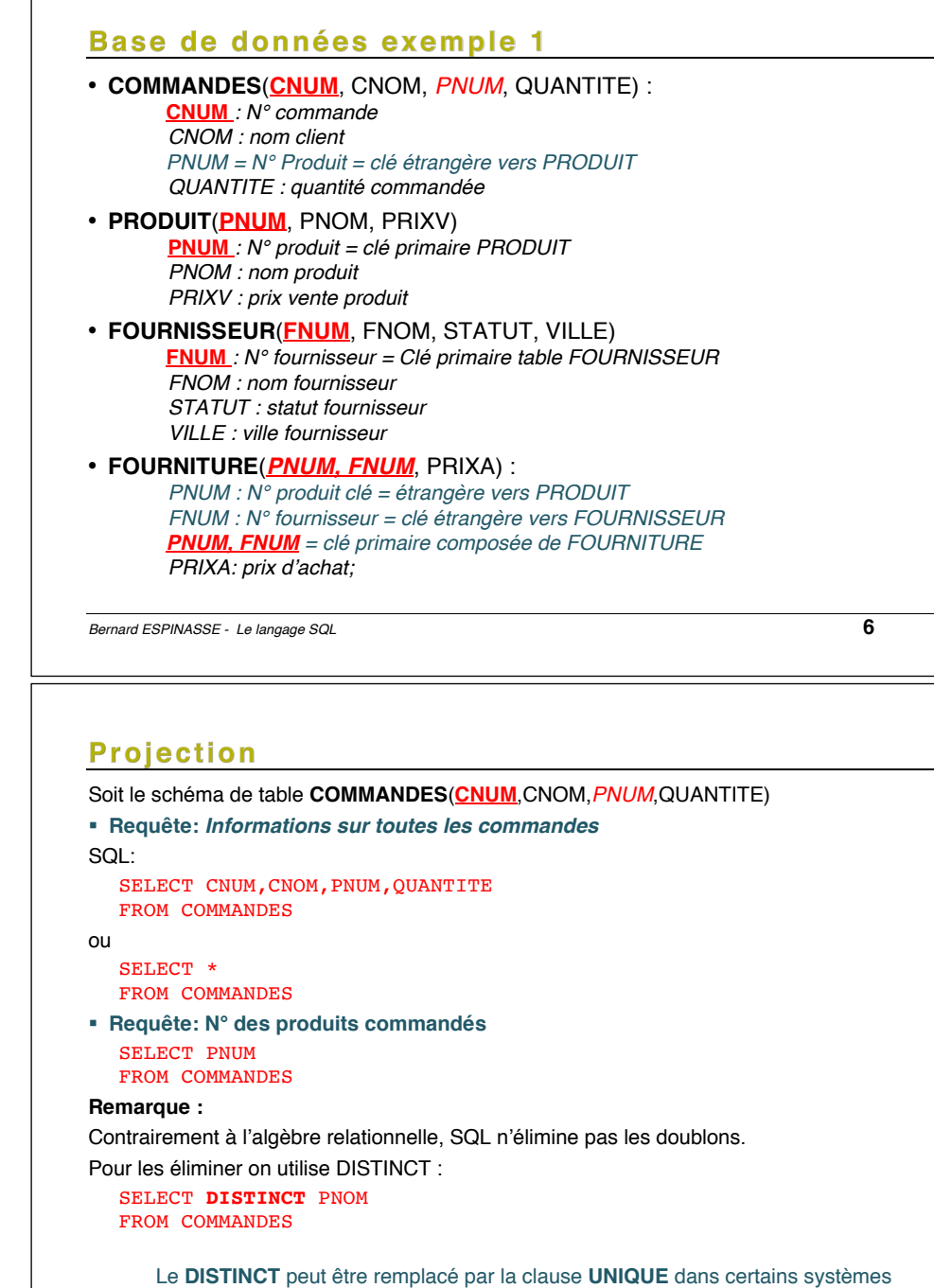

### **Sélection**

Soit la table **COMMANDES**(**CNUM**,CNOM,*PNUM*,QUANTITE)

§ **Requête: N° des produits commandés par Paul** Algèbre:

 $\pi_{\text{PNOM}}(\sigma_{\text{CNOM- 'PAIII}}$  (COMMANDES))

#### SQL :

SELECT PNUM FROM COMMANDES WHERE CNOM = 'PAUL'

#### **Conditions de sélection :**

- $\bullet$  =, <, >, <,...
- **BETWEEN, LIKE**
- **IS NULL, IS NOT NULL, IN**

*Bernard ESPINASSE - Le langage SQL* **9**

### Conditions de sélection : BETWEEN, LIKE

Le comparateur est : **BETWEEN, LIKE, IS NULL, IN**

**Table FOURNITURE** (*PNUM, FNUM*, PRIXA)

§ **Requête: Produits avec un prix d'achat entre 1000€ et 2000€**

#### $SOL$ :

SELECT PNUM FROM FOURNITURE WHERE PRIXA **BETWEEN** 1000 **AND** 2000

**Remarque:** La condition y BETWEEN x AND z est équivalente à y  $\lt$  z AND x  $\lt$  y

**Table COMMANDES** (CNUM, CNOM, *PNUM*, QUANTITE)

§ **Requête: Clients dont le nom commence par "C"**

#### $SOI$ :

SELECT CNOM FROM COMMANDES WHERE CNOM **LIKE** 'C%'

#### **Remarque:**

le littéral qui suit **LIKE**, pas exprimable avec l'algèbre relationnelle, doit être une chaîne de caractères éventuellement avec des caractères jokers (\_, %).

*Bernard ESPINASSE - Le langage SQL* **11**

### Conditions de sélection simples : =, <, >, <>,...

**Les conditions de base sont exprimées de 2 façons:**

- attribut comparateur valeur
- attribut comparateur attribut
- où le comparateur est : =, <, >, < >, ...

Soit la table : **FOURNITURE**(*PNUM, FNUM*, PRIXA)

§ **Requête: Produits de prix d'achat est supérieur à 2000€**

SQL:

SELECT PNUM FROM FOURNITURE WHERE PRIXA **>** 2000

*Bernard ESPINASSE - Le langage SQL* **10**

### Rappel sur la valeur NULL

**La valeur NULL est une valeur "spéciale" représentant une** *valeur (information) inconnue* **:**

1. *A* θ *B* est inconnu (ni vrai, ni faux) si la valeur de *A* ou/et *B* est NULL (<sup>θ</sup> est l'un de : =,  $\langle \langle \rangle, \leq \rangle \leq \langle \rangle$ 

2. *A op B* est NULL si la valeur de *A* ou/et *B* est NULL (*op* est l'un de : +, -, \*, / ).

#### **Table FOURNISSEUR** (FNUM, FNOM, STATUT, VILLE)

§ **Requête: Nom des fournisseurs de Paris.**

#### SQL:

SELECT FNOM FROM FOURNISSEUR WHERE VILLE = 'Paris'

**Remarque** : On ne trouve pas les fournisseurs avec VILLE = NULL !

### Conditions de sélection: IS NULL, IS NOT NULL, IN

**Table FOURNISSEUR** (**FNUM**, FNOM, STATUT, VILLE)

§ **Requête: nom des fournisseurs dont l'adresse est inconnu.**

 $SOI$ :

SELECT FNOM FROM FOURNISSEUR WHERE VILLE **IS NULL**

**Remarque :** Le prédicat IS NULL (ou IS NOT NULL) n'est pas exprimable en algèbre relationnelle.

#### **Table FOURNITURE** (*PNUM, FNUM*, PRIXA)

§ **Requête: numéro des produits avec un prix d'achat de 100€, de 200€ ou de 300€**  $SOI$ :

#### SELECT PNIIM FROM FOURNITURE

WHERE PRIXA **IN** {100,200,300}

**Remarque :** La condition *x* IN {*a, b, …, z*} est équivalente à *a* OR *x* = *b* OR …OR *x* = *z.*

*Bernard ESPINASSE - Le langage SQL* **13**

### Jointures dans SQL2

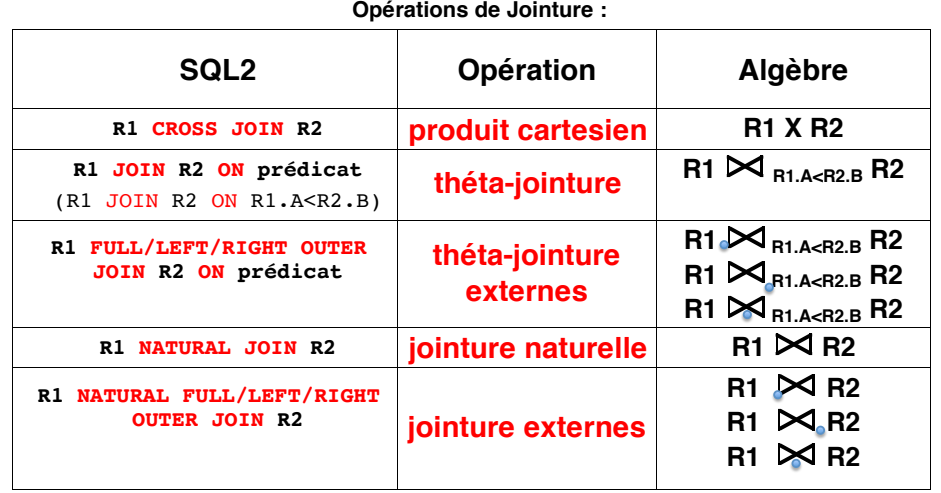

### Jointure simple en SQL de base

**COMMANDES** (**CNUM**, CNOM, *PNUM*, QUANTITE)

**FOURNITURE** (*PNUM, FNUM*, PRIXA)

§ **Requête: N°, prix d'achat, N° des fournisseurs, des Produits commandés par Paul**

 $A$ lgèbre :  $\pi_{\text{PNOM}}$ , PRIX, FNOM (  $\sigma_{\text{CNOM-}}$  'PALII' (COMMANDES)  $\bowtie$  (FOURNITURE))

En SQL de base :

**SELECT** COMMANDES.PNUM, PRIXA, FNUM **FROM** COMMANDES, FOURNITURE **WHERE** CNOM = 'PAUL' **AND** COMMANDES.PNUM = FOURNITURE.PNUM

En utilisant les alias :

**SELECT** COMMANDES.PNUM, PRIXA, FNUM **FROM** COMMANDES C, FOURNITURE F **WHERE** CNOM = 'PAUL' **AND** C.PNUM = F.PNUM

#### **Remarques :**

- **1-** Cette requête est équivalente à une jointure naturelle. Les attributs de jointure sont explicités.
- **2- SELECT** COMMANDES.PNUM, PRIXA, FNUM **FROM** COMMANDES, FOURNITURE équivaut à un **produit cartésien** des 2 tables, suivi d'une projection.

*Bernard ESPINASSE - Le langage SQL* **14**

### Jointure en SQL2 : « INNER JOINT »

**COMMANDES** (**CNUM**, CNOM, *PNUM*, QUANTITE) **FOURNITURE** (*PNUM, FNUM*, PRIXA)

§ **Requête: N°, prix d'achat, N°fournisseurs des Produits commandés par Paul**

En SQL2 :

**SELECT** COMMANDES.PNUM, PRIXA, FNUM **FROM** COMMANDES **INNER JOINT** FOURNITURE **ON** COMMANDES.PNUM = FOURNITURE.PNUM **WHERE** CNOM = 'PAUL'

#### **Remarques :**

- **INNER** est facultatif dans la plupart des SGBDR
- Cette notation rend plus lisible la requête en distinguant clairement les conditions de jointures, derrière **ON**, et les éventuelles conditions de sélection ou restriction, derrière **WHERE**.
- L'oubli du **ON** empêche l'exécution de la requête (évite de lancer un couteux produit cartésien en SQL de base)

### Jointure naturelle

#### **Exemple de jointure naturelle :**

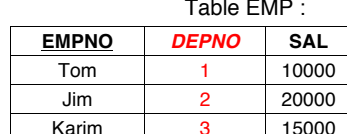

Table DEPT  $\cdot$ 

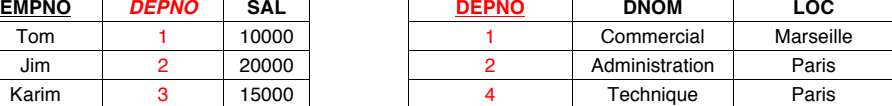

**Jointure naturelle :** les tuples qui ne peuvent pas être joints sont éliminés : **EMPLOYE 24 DEPT** 

Résultat :

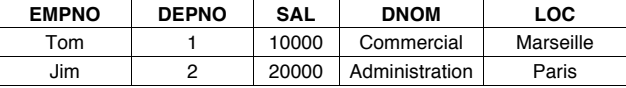

*Bernard ESPINASSE - Le langage SQL* **17**

### Jointure en SQL2 : « NATURAL JOINT » (2)

**Tables :**

**COMMANDES** (**CNUM**, CNOM, *PNUM*, QUANTITE) **FOURNITURE** (*PNUM, FNUM*, PRIXA)

§ **Requête: N°, prix d'achat, N°fournisseurs des Produits commandés par Paul**

En SQL de base :

**SELECT** COMMANDES.PNUM, PRIXA, FNOM **FROM** COMMANDES, FOURNITURE **WHERE** CNOM = 'PAUL' **AND** COMMANDES.PNUM = FOURNITURE.PNUM

On a une **jointure naturelle** car les attributs de jointure ont le même nom

#### En SQL2 :

**SELECT** COMMANDES.PNUM, PRIXA, FNUM **FROM** COMMANDES **NATURAL JOINT** FOURNITURE **WHERE** CNOM = 'PAUL'

#### **Remarque :**

• Il est possible de restreindre ou préciser le ou les attributs de jointure avec **USING** PNOM

*Bernard ESPINASSE - Le langage SQL* **19**

### Jointure en SQL2 : « NATURAL JOINT » (1)

**Tables :**

**EMPLOYE** (**EMPNO**, ENOM, *DEPTNO*, SAL) **DEPT** (**DEPNO**, DNOM, LOC)

### EMPLOYE DEPT

§ **Requête: Noms des départements avec les noms de leurs employés :**

#### En SQL de base :

SELECT DNOM, ENOM FROM DEPT **NATURAL JOIN** EMP

#### **Remarques :**

1. Comme en algèbre DEPT NATURAL JOIN EMP fait la jointure naturelle (sur l'attribut DEPNO)

2. l'attribut DEPNO n'apparaît qu'une **seule fois** dans la table résultat.

*Bernard ESPINASSE - Le langage SQL* **18**

### Auto-Jointure (1)

**Table EMPLOYE** (**EMPNO**, ENOM, *DEPTNO*, SAL)

§ **Requête: Nom et Salaire des Employés gagnant plus que l'employé de numéro 12546** Algèbre :

$$
\mathsf{R1}\coloneqq\mathbf{\pi}_{\mathsf{SAL}}\left(\,\mathbf{O}_{\mathsf{EMPNO=12546}}\left(\mathsf{EMPLOYE}\right)\right.
$$

 $R2 = T E_{ENOM. EMPLOYE.SAL}$  (EMPLOYE)  $M$  ((EMPLOYE.SAL>R1.SAL) (R1))

En SQL de base :

SELECT E1.ENOM, E1.SAL FROM EMPLOYE **E1**, EMPLOYE **E2**  $WHERE$  **E2.** EMPNO = 12546 AND **E1**.SAL > **E2**.SAL

#### **Remarque :**

**E1** et **E2** sont 2 instances différentes de la table EMPLOYE

### Auto-Jointure (2)

#### **Table FOURNISSEUR** (**FNUM**, FNOM, STATUT, VILLE)

§ **Requête: Nom des fournisseurs qui habitent deux à deux dans la même ville**

En SQL de base :

SELECT PREM.FNOM, SECOND.FNOM FROM FOURNISSEUR PREM, FOURNISSEUR SECOND WHERE **PREM**.VILLE = **SECOND**.VILLE AND **PREM**.FNUM **< SECOND**.FNUM

#### **Remarques :**

1. **PREM** et **SECOND** sont 2 instances différentes de FOURNISSEUR

2. la 2° condition permet d'éliminer les paires (x,x) et éviter d'obtenir à la fois (x,y) et (y,x)

*Bernard ESPINASSE - Le langage SQL* **21**

### Theta-jointure : JOINT ... ON prédicat

**Table EMPLOYE**(**EMPNO**, ENOM, *DEPNO*, SAL)

 $EMPLOYE1$   $\blacktriangleright$   $TE1.SAL > E2.SAL$ ]  $EMPLOYE2$ 

§ **Requête: Nom et salaire des employés gagnant plus que l'employé 12546 (AUTOJOINTURE)**

SELECT E1.ENOM, E1.SAL FROM EMPLOYE E1 **JOIN** EMPLOYE E2 **ON E1.SAL > E2.SAL** WHERE  $E2$ . EMPNO = 12546

## Jointure : valeurs de Vérité sur les conditions

### **Trois valeurs de vérité: vrai, faux et inconnu :**

- **vrai AND inconnu = inconnu**
- **faux AND inconnu = faux**
- **inconnu AND inconnu = inconnu**
- **vrai OR inconnu = vrai**
- **faux OR inconnu = inconnu**
- **inconnu OR inconnu = inconnu**
- **NOT inconnu = inconnu**

#### **Exemple :**

**Table EMPLOYE** (**EMPNO**, ENOM, *DEPTNO*, SAL)

SELECT E1.ENOM FROM EMPLOYE E1, EMPLOYE E2 WHERE E1. SAL  $> 20000$  OR  $E1.SAL \le 20000$ 

*Trouve-t-on les noms de tous les employés s'il y a des employés avec un salaire inconnu ?*

*Bernard ESPINASSE - Le langage SQL* **22**

### Jointure externe pleine : FULL OUTER JOINT

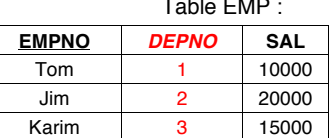

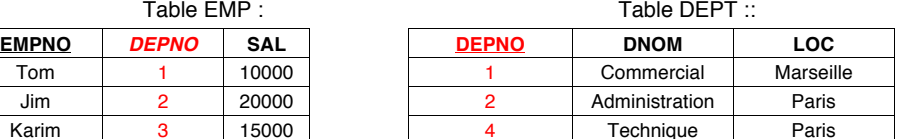

• les tuples qui ne peuvent pas être joints *ne sont pas éliminés***.**

• On garde tous les tuples des 2 tables

#### EMP **SO DEPT**

SQL:

#### EMP **NATURAL FULL OUTER JOIN** DEPT

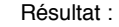

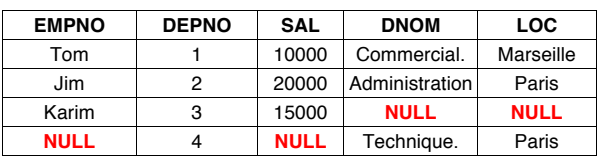

### Jointure externe droite/gauche: LEFT/RIGHT **OUTER JOIN**

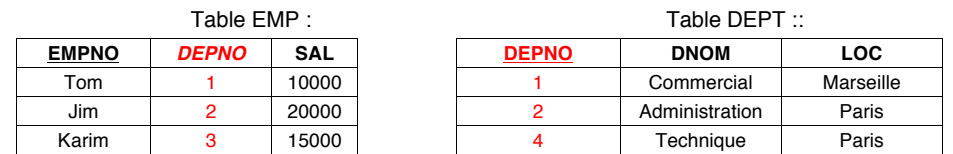

**• Jointure externe gauche:** On garde tous les n-uplets de la première table (gauche) :

#### EMP **NATURAL LEFT OUTER JOIN** DEPT

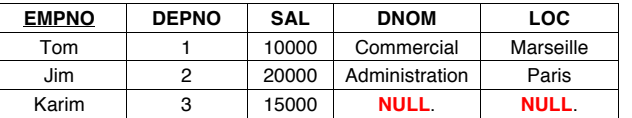

**• Jointure externe droite:** On garde tous les n-uplets de la deuxième table (droite) **:**

#### EMP **NATURAL RIGHT OUTER JOIN** DEPT

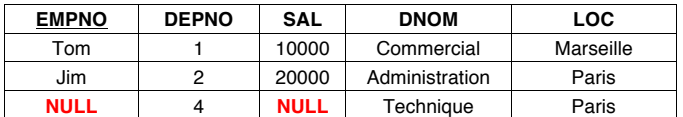

*Bernard ESPINASSE - Le langage SQL* **25**

### **Expressions Ensemblistes: Union**

#### **COMMANDES** (**CNUM**, CNOM, *PNOM*, QUANTITE) ; **FOURNITURE** (*PNOM, FNOM*, PRIXA)

§ **Requête: Produits qui coûtent plus que 1000€ ou ceux qui sont commandés par Jules**

Algèbre:

 $\pi_{\text{PNOM}}$  ( $\sigma_{\text{PRIX} \sim 1000}$  (FOURNITURE)) ∪

 $\pi_{\text{PNOM}}$  ( $\sigma_{\text{CNOM-}^{\text{c},\text{lules'}}}$  (COMMANDES))

 $SOL$ :

SELECT PNOM FROM FOURNITURE WHERE PRIX >= 1000 **UNION** SELECT PNOM FROM COMMANDES WHERE CNOM = 'Jules'

#### **Remarque:**

- l'union **élimine** les doublons
- Pour les garder on utilise l'opération **UNION ALL** : le résultat contient chaque tuple *a* + *b* fois, où *a* et *b* est le nombre d'occurrences du tuple dans le 1° et le 2° SELECT.

*Bernard ESPINASSE - Le langage SQL* **27**

### Jointures et théta-jointures externes dans SQL2

#### • **Jointures (équi-jointures) externes :**

- **•** R1 **NATURAL FULL OUTER JOIN** R2 **:** Remplir R1.\* et R2.\* avec **NULL** quand nécessaire
- **•** R1 **NATURAL LEFT OUTER JOIN** R2 **:** Remplir R2.\* avec **NULL** quand nécessaire
- **•** R1 **NATURAL RIGHT OUTER JOIN** R2 **:** Remplir R1.\* avec **NULL** quand nécessaire

#### • **Théta-Jointures externes :**

Elles sont définies de façon similaire :

- **•** R1 **FULL OUTER JOIN** R2 **ON** prédicat
- **•** R1 **LEFT OUTER JOIN** R2 **ON** prédicat
- **•** R1 **RIGHT OUTER JOIN** R2 **ON** prédicat

*Bernard ESPINASSE - Le langage SQL* **26**

### Expressions Ensemblistes : Différence

**Table EMPLOYE** (**EMPNO**, ENOM, *DEPTNO*, SAL) - **DEPT** ( **DEPNO**, DNOM, LOC) § **Requête: Départements sans employés ?** Algèbre:

 $\pi_{\text{DFPTNO}}$  (DEPARTEMENT) \_  $\pi_{\text{DFPTNO}}$  (EMPLOYE)

#### $S$ OL :

SELECT DEPTNO FROM DEPARTEMENT **EXCEPT** SELECT DEPTNO FROM EMPLOYE

#### **Remarque:**

- la différence **ne fait pas partie du standard**
- la différence **élimine** les doublons
- pour les garder on utilise l'opération **EXCEPT ALL** : le résultat contient chaque tuple *a - b* fois, où *a* et *b* est le nombre d'occurrences du tuple dans la 1° et le 2° SELECT.

### **Expressions Ensemblistes: Intersection**

**EMPLOYE** (**EMPNO**, ENOM, *DEPTNO*, SAL) ; **DEPARTEMENT** (**DEPTNO**, DNOM, LOC)

§ **Requête: Départements ayant des employés gagnant plus que 20000€ et se trouvant à Paris ?**

Algèbre :

 $\pi_{\text{DEFNO}}$  (  $\sigma_{\text{LOC='Paris'}}$  (DEPARTEMENT)) ∩

 $\pi_{\text{nFPTNO}}$  ( $\sigma_{\text{SAI} > 20000}$  (EMPLOYE))

SELECT DEPTNO FROM DEPARTEMENT WHERE LOC = 'Paris' **INTERSECT** SELECT DEPTNO FROM EMPLOYE WHERE SAL > 20000

#### **Remarques :**

- l'intersection ne fait **pas partie du standard**
- l'intersection **élimine** les doublons
- pour les garder on utilise l'opération **INTERSECT ALL** : le résultat contient chaque n-uplet *min(a, b)* fois où *a* et *b* est le nombre d'occurrences du tuple dans la 1° et le 2° SELECT

*Bernard ESPINASSE - Le langage SQL* **29**

# **2 – Imbrication de requêtes**

- **Cas simples,**
- **ANY**
- **ALL**
- **EXISTS**
- **Formes équivalentes de quantification**

*Bernard ESPINASSE - Le langage SQL* **31**

#### **Division**

```
FOURNITURE (FNUM, PNUM, QUANTITE) - PRODUIT (PNUM, PRIXV)
                 FOURNISSEUR (FNUM, FNOM, STATUS, VILLE)
§ Requête: Nom des fournisseurs qui fournissent tous les produits ?
Algèbre: 
           R1 := T_{FNUM} PNUM (FOURNITURE) \div T_{PNIJM} (PRODUIT)
                    R2 = T_{ENOM} (FOURNISSEUR \blacktriangleright R1)
SQL:
  SELECT FNOM
  FROM FOURNISSEUR
  WHERE NOT EXISTS
              (SELECT *
              FROM PRODUIT
              WHERE NOT EXISTS
                     (SELECT *
                     FROM FOURNITURE
                    WHERE FOURNITURE. FNUM = FOURNISSEUR. FNUM
                     AND FOURNITURE. PNUM = PRODUIT PNUM))
Bernard ESPINASSE - Le langage SQL 30
Requêtes imbriquées : cas simple de jointure
la Jointure peut aussi s'exprimer par 2 blocs imbriqués
COMMANDES (CNUM, CNOM, PNUM, QUANTITE) ; FOURNITURE (PNUM, FNUM, PRIXA)
§ Requête: N°, prix et N° des fournisseurs des Produits commandés par Paul ?
Algèbre:
```
### $\pi_{\text{PNOM} \text{ PRIX} \text{ FNOM}}$  ( $\sigma_{\text{CNOM} \text{FOM}}$  (commandes)  $\bowtie$  (fourniture))

SQL :

SELECT FOURNITURE.PNUM, PRIXA, FNUM FROM FOURNITURE, COMMANDES WHERE FOURNITURE.PNUM = COMMANDES.PNUM AND CNOM = 'PAUL'

#### Equivalent à :

SELECT PNUM,PRIXA,FNUM FROM FOURNITURE WHERE PNUM **IN** (SELECT PNUM FROM COMMANDES WHERE CNOM = 'PAUL')

### Requêtes imbriquées : cas simple de Différence

la **Différence** peut aussi s'exprimer par 2 blocs imbriqués **EMPLOYE** (**EMPNO**, ENOM, *DEPTNO*, SAL) ; **DEPARTEMENT** (**DEPTNO**, DNOM, LOC) § **Requête: Départements sans employés ?**

Algèbre :

 $\pi_{\text{DEPTNO}}$  (DEPARTEMENT)  $\pi_{\text{DEPTNO}}$  (EMPLOYE)

 $SOL$ 

*SELECT DEPTNO FROM DEPARTEMENT EXCEPT SELECT DISTINCT DEPTNO FROM EMPLOYE*

#### Equivalent à :

SELECT DEPTNO FROM DEPARTEMENT WHERE DETPNO **NOT IN** (SELECT DISTINCT DEPTNO FROM EMPLOYE)

*Bernard ESPINASSE - Le langage SQL* **33**

### Requêtes imbriquées plus complexes : ALL (1)

**Soit la table :**

**COMMANDE (***CNUM***,** CNOM, *PNUM*, QUANTITE)

§ **Requête: Clients ayant commandé la plus petite quantité de produit N°130 ?**

SELECT CNOM

FROM COMMANDE

WHERE QUANTITE **<= ALL** (SELECT QUANTITE

FROM COMMANDE

WHERE PNOM  $= 130$ )

**Remarque:** la condition <= ALL (SELECT F FROM . . . ) est vraie ssi la comparaison ≤ v est vraie pour toutes les valeurs v du résultat du bloc (SELECT F FROM . . . ).

### Requêtes imbriquées plus complexes : ANY

**FOURNITURE** (*PNUM, FNUM,* PRIXA) **COMMANDE (***CNUM***,** CNOM, *PNUM*, QUANTITE)

§ **Requête: Nom des fournisseurs du produit N°130 à un prix d'achat inférieur au prix d'achat maximum des produit n°140 ?**

SELECT FNOM FROM FOURNITURE

WHERE **PNUM** = 130 AND PRIX **< ANY** (SELECT PRIX

FROM FOURNITURE WHERE PNUM = 140)

**Remarque:** la condition < ANY (SELECT F FROM . . . ) est vraie ssi la comparaison >v est vraie au moins pour une valeur v du résultat du bloc (SELECT F FROM . . . ).

§ **Requête: N°, prix d'achat et n° fournisseur des produits commandés par Paul**

SELECT PNUM, PRIXA, FNUM FROM FOURNITURE

WHERE PNUM **= ANY** (SELECT PNUM FROM COMMANDE WHERE CNOM = 'PAUL')

**Remarque:** les prédicats IN et = ANY sont utilisés de la même façon.

*Bernard ESPINASSE - Le langage SQL* **34**

### Requêtes imbriquées plus complexes : ALL (2)

**Soit les tables :**

- **- EMPLOYE** (**EMPNO**, ENOM, *DEPNO*, SAL)
- **- DEPARTEMENT** (**DEPTNO**, DNOM, LOC)
- § **Requête: Départements sans employés**
	- SELECT DEPTNO
		- FROM DEPARTEMENT
		- WHERE DETPNO NOT **= ALL** (SELECT DISTINCT DEPTNO

FROM EMPLOYE)

**Remarque:** les prédicats NOT IN et NOT = ALL sont utilisés de la même façon.

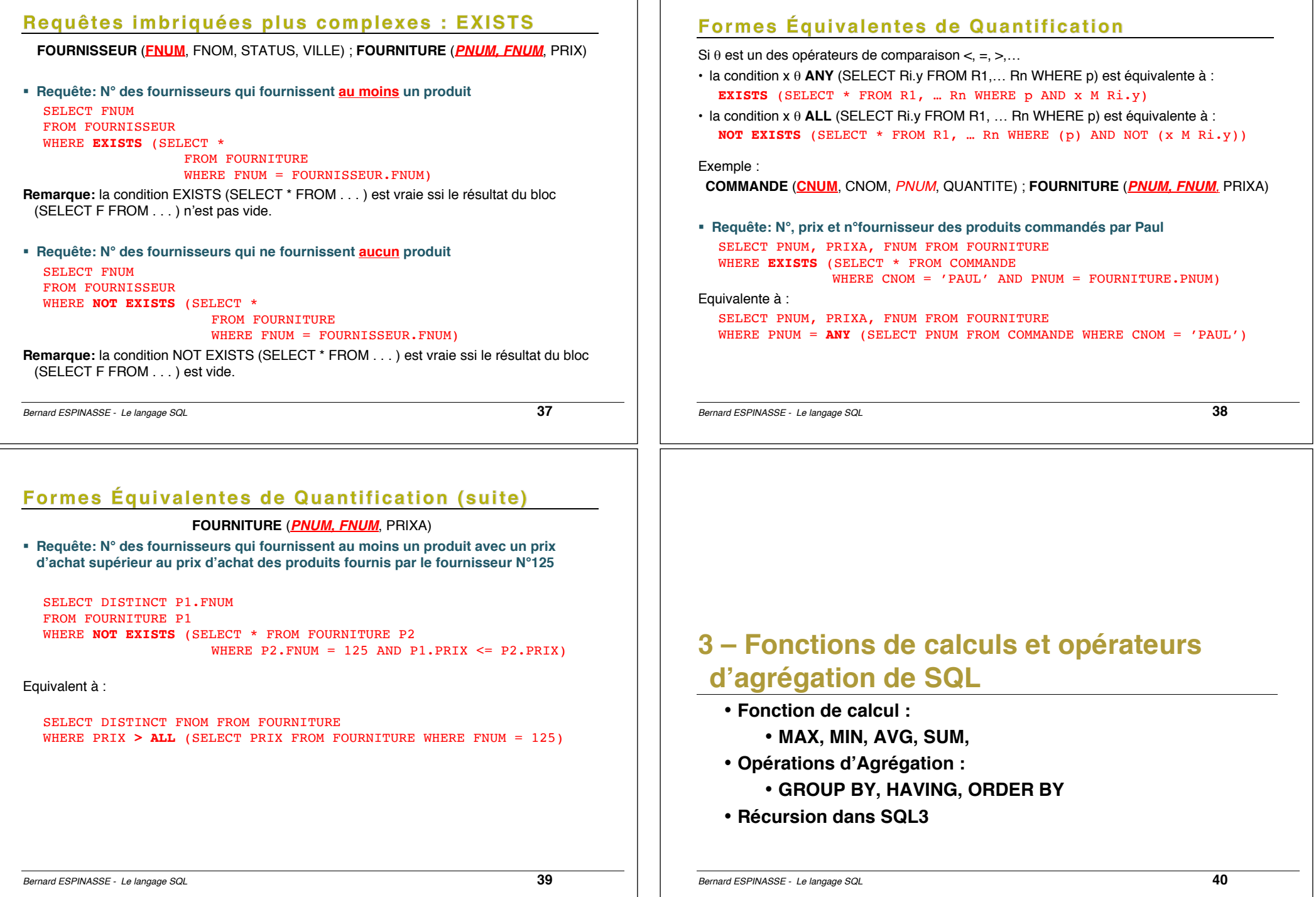

### **Fonctions de Calcul : COUNT, AVG, SUM**

La fonction **COUNT(\*)** compte le nombre des tuples du résultat d'une requête **sans élimination des tuples doubles ni vérification des valeurs nulles**. Dans le cas contraire on utilise la clause **COUNT(UNIQUE…).** Tables :

**PRODUIT** (**PNUM**, PNOM, PRIXV) **FOURNISSEUR** (*FNUM,* FNOM, STATUT, VILLE) **FOURNITURE (***FNUM, PNUM***,** PRIXA**) COMMANDE (***CNUM***,** CNOM, *PNUM*, QUANTITE)

- § **Requête: Nombre de Fournisseurs de Paris** SELECT **COUNT**(\*) FROM FOURNISSEUR WHERE VILLE = 'Paris'
- § **Requête: Nombre de Fournisseurs qui fournissent actuellement des produits** SELECT **COUNT**(DISTINCT FNUM) FROM FOURNITURE
- § **Requête: Quantité totale de produit N°125 commandés** SELECT **SUM** (QUANTITE) FROM COMMANDES WHERE PNUM = 125

*Bernard ESPINASSE - Le langage SQL* **41**

### Opérations d'Agrégation : GROUP BY (1)

La clause **GROUP BY** permet de préciser les attributs de partitionnement des tables déclarées dans la clause FROM, par exemple un regroupement des fournisseurs par ville :

§ **Requête: Nombre de fournisseurs par ville :**

**FOURNISSEUR** (*FNUM,* FNOM, STATUT, VILLE)

#### SELECT VILLE, COUNT(FNOM) FROM FOURNISSEUR **GROUP BY** VILLE

Base : Résultat : Résultat : Résultat : Résultat :

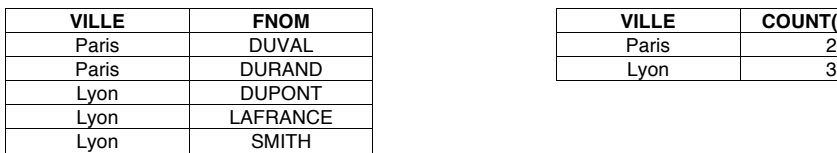

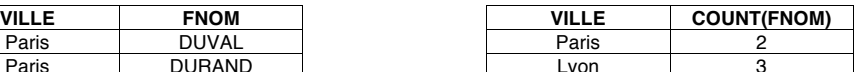

### **Fonctions de Calcul : MAX, MIN, AVG**

Tables :

**PRODUIT** (**PNUM**, PNOM, PRIXV) **FOURNISSEUR** (*FNUM,* FNOM, STATUT, VILLE) **FOURNITURE (***FNUM, PNUM***,** PRIXA**) COMMANDE (***CNUM***,** CNOM, *PNUM*, QUANTITE)

§ **Requête: Prix de vente moyen de Briques**

SELECT **AVG** (PRIXV) FROM PRODUIT WHERE PNOM = 'Brique'

§ **Requête: Quantité maximum de produit n°125 commandés dans les commandes**

SELECT **MAX** (QUANTITE) FROM COMMANDES WHERE PNUM  $= 125$ :

§ **Requête: Prix d'achat minimum du produit n°125**

SELECT **MIN** (PRIXA) FROM FOURNITURE WHERE PNUM  $= 125$ :

*Bernard ESPINASSE - Le langage SQL* **42**

### Opérations d'Agrégation : GROUP BY (2)

Les **fonctions de calcul appliquées au résultat de regroupement** sont directement indiquées dans la clause SELECT, par exemple le calcul de la moyenne se fait par produit obtenu au résultat après le regroupement :

§ **Requête: Donner pour chaque produit son prix de vente moyen :**

**PRODUIT** (**PNUM**, PNOM, PRIXV)

#### SELECT PNOM, **AVG** (PRIXV) FROM PRODUIT **GROUP BY** PNOM

#### Résultat :

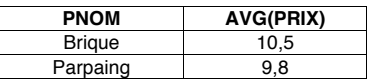

### Opérations d'Agrégation : HAVING

La clause **HAVING** permet d'éliminer des partitionnements, comme la clause WHERE élimine des tuples du résultat d'une requête.

§ **Requête: N° des produits fournis par deux ou plusieurs fournisseurs avec un prix d'achat supérieur à 20 euros**

#### **FOURNITURE (***FNUM, PNUM***,** PRIXA**)**

#### SELECT PNUM FROM FOURNITURE WHERE PRIXA > 20 GROUP BY PNOM **HAVING** COUNT $(*)$  >= 2

*Avant la clause HAVING : Après la clause HAVING :*

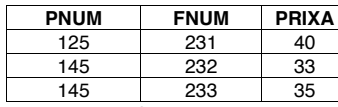

**PNUM FNUM PRIXA PNUM FNUM PRIXA** 125 | 231 | 40 | 145 | 232 | 33 145 | 232 | 33 | 145 | 233 | 35

*On garde les produits dont le nombre des fournisseurs est ≥ 2.* 

*Les conditions de sélection peuvent être appliquées avant le calcul d'agrégat (clause WHERE) mais aussi après (clause HAVING).*

§ **Requête: N° et prix d'achat moyen des produits fournis par les fournisseurs dont le siège est à Paris, seulement si leur prix d'achat minimum est > à 100€**

SELECT PNUM, AVG(PRIXA) FROM FOURNITURE, FOURNISSEUR WHERE VILLE = 'Paris' AND FOURNITURE.FNUM = FOURNISSEUR.FNUM GROUP BY PNOM **HAVING** MIN(PRIX) > 100

*Bernard ESPINASSE - Le langage SQL* **45**

### **Récursion dans SQL3**

#### **ENFANT** (*NOMPAR, NOMENF*)

- § **Requête: Les enfants de Charlemagne** SELECT NOMENF FROM ENFANT WHERE NOMPAR='Charlemagne';
- § **Requête: Les descendants de Charlemagne**

**WITH RECURSIVE DESCENDANT**(NOMANC, NOMDESC) **AS** (SELECT NOMPAR, NOMENF FROM ENFANT) **UNION** (SELECT R1.NOMANC, R2.NOMDESC FROM DESCENDANT R1, DESCENDANT R2 WHERE R1.NOMDESC=R2.NOMANC)

SELECT NOMDESC FROM **DESCENDANT** WHERE NOMANC='Charlemagne';

### Opérations d'Agrégation : ORDER BY

En général, le résultat d'une requête SQL n'est pas trié.

**FOURNISSEUR** (*FNUM,* FNOM, STATUT, VILLE) **FOURNITURE (***FNUM, PNUM***,** PRIXA**)**

Pour trier le résultat par rapport aux valeurs d'un ou de plusieurs attributs, on utilise la clause ORDER BY :

§ **Requête: Ville, Nom des fournisseurs et N° des produits fournis triés par ville (1er critère de tri), nom de fournisseur (second critère de tri), et par n° de produit par ordre descendant (troisième critère de tri)**

SELECT VILLE, FNOM, PNUM FROM FOURNITURE, FOURNISSEUR WHERE FOURNITURE. FNUM = FOURNISSEUR. FNUM **ORDER BY** VILLE, FNOM, PNUM DESC

Le résultat est trié par les villes (ASC) et le nom des fournisseurs dans l'ordre inverse (DESC).

*Bernard ESPINASSE - Le langage SQL* **46**

### **4 – Mises à jour dans SQL**

- **Insertion de tuples : INSERT**
- **Modification de tuples : UPDATE**
- **Suppression de tuples : DELETE**

### **Insertion de tuples : INSERT**

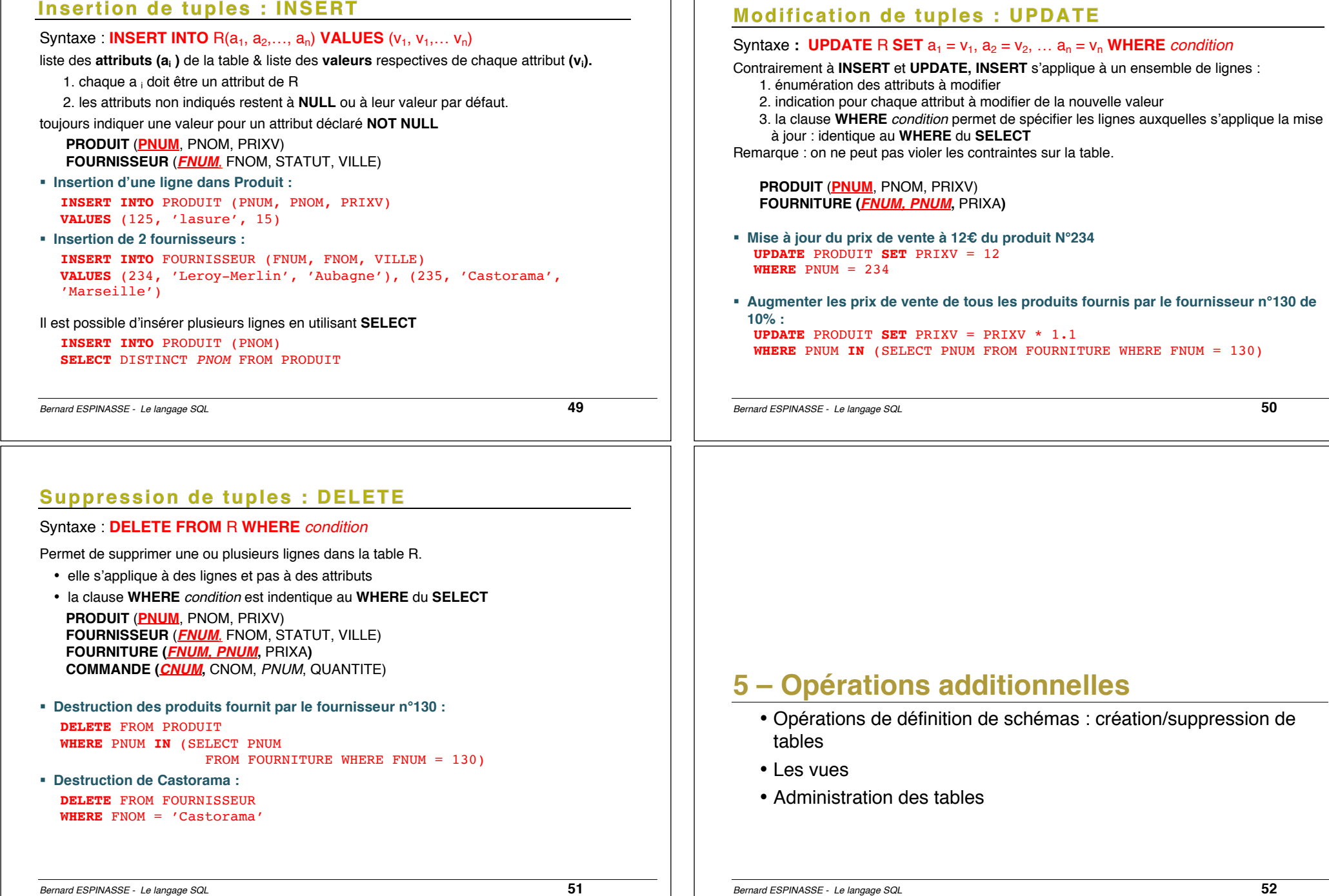

### Opérations de définition de schémas : création/suppression de tables

#### **Création de Tables : CREATE TABLE**

**CREATE TABLE** PRODUIT(PNUM INTEGER, PNOM VARCHAR(20), PRIXV INTEGER, **PRIMARY KEY** (PNUM));

**CREATE TABLE** FOURNISSEUR(FNUM INTEGER **PRIMARY KEY**, FNOM VARCHAR(20), ville VARCHAR(16));

**CREATE TABLE** FOURNITURE (PNUM INTEGER **NOT NULL**, FNUM INTEGER **NOT NULL**, PRIXA INTEGER, **FOREIGN KEY** (PNUM) **REFERENCES** PRODUIT, **FOREIGN KEY** (FNUM) **REFERENCES** FOURNISSEUR, **PNUM, FNUM PRIMARY KEY)**;

#### **Destruction de Tables : DROP TABLE** :

**DROP TABLE** FOURNITURE; **DROP TABLE** PRODUIT; **DROP TABLE** FOURNISSEUR**;**

*Bernard ESPINASSE - Le langage SQL* **53**

### Notion de VUE (2)

#### **Usages des vues :**

- **Simplification de requêtes (pour des utilisateurs)**
- **Confidentialité sophistiquée en définissant des sous-ensembles de la BdD :**
	- Restriction d'attributs
	- Restriction de tuples
	- Restriction d'attributs et de tuples,
	- $\bullet$  …

### **Proposées par certains SGBD relationnels :**

- **Vue concrète:** 
	- le contenu de la vue est calculé à sa définition et stocké dans la base de données, il reflète à instant t l'état de la BdD
- **Clichés:** 
	- vue concrète recalculée périodiquement par le système

*Bernard ESPINASSE - Le langage SQL* **55**

### Notion de VUE (1)

### **Vue :**

- "Table **virtuelle**" composée à partir d'une ou plusieurs table(s) dont le **schéma** et les **tuples** se déduisent de ces tables comme étant le **résultat d'une requête d'interrogation**
- seules les **définitions de vues sont stockés dans la méta-base** (dictionnaire)
- **syntaxe SQL** :

**CREATE VIEW** <nom\_vue> [(liste d'attributs)] **As** <requête>

*Bernard ESPINASSE - Le langage SQL* **54**

### Vues pour la confidentialité

**Soit la table suivante :** CREATE TABLE employes ( emp\_id num primary key, emp nom char 20, emp salaire money, emp prime money) ;

§ **Confidentialité basée sur les types (attributs):** 

CREATE VIEW <empV1> As SELECT emp id, emp nom FROM emp;

*-> cacher une ou plusieurs colonnes à un utilisateur*

§ **Confidentialité basée sur les occurrences (tuples)**  CREATE VIEW <empV2> As SELECT \* FROM emp WHERE salaire < 9000 or prime > 1000;

*-> cacher un ou plusieurs enregistrements à un utilisateur*

§ **Confidentialité basée sur une combinaison de types et d'occurrences :** CREATE VIEW <empV3> As SELECT emp\_id, emp\_nom FROM emp WHERE salaire < 9000 or prime  $> 1000$ ; *-> Confidentialité sophistiquée …*

### Vues pour la simplification de requêtes (1)

**Exemple de base de données relationnelle (formalisme Merise) :**

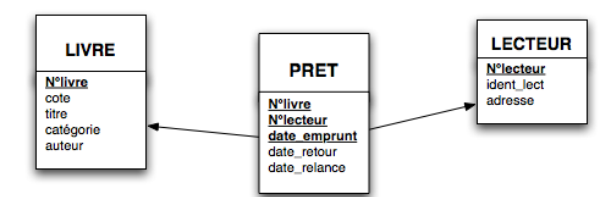

**Tables associées :**

LIVRE (**N°livre**, cote, titre, catégorie, auteur)

LECTEUR (**N°lecteur**, ident\_lect, adresse)

PRET (*N°livre*, *N°lecteur*, date\_emprunt, date\_retour, date\_relance)

*Bernard ESPINASSE - Le langage SQL* **57**

### Vues pour la simplification de requêtes (3)

#### **4- simplification de requêtes**

§ **Nom des lecteurs ayant emprunté plus de 3 romans policier de Simenon le même jour ?**

**SELECT DISTINCT** ident\_lecteur FROM lecteur de policier, policier WHERE lecteur de policier.N°livre = policier.N°livre **AND** auteur = "Simenon" **GROUP BY** N°lecteur, date\_emprunt **HAVING COUNT** (N°livre) >3;

#### **L'exécution de cette requête fait appel aux 3 vues précédemment définies :**

**CREATE VIEW** policier **AS SELECT** N°livre, titre, auteur **FROM** livre **WHERE** catégorie = "roman policier" ; **CREATE VIEW** lecteur\_de\_policier **AS SELECT** N°lecteur, ident\_lecteur, adresse,N°livre, date\_emprunt, date\_retour **FROM** livre, lecteur, pret **WHERE** livre.N°livre = pret.N°livre **AND** lecteur.N°lecteur = pret.N°lecteur **AND** livre.catégorie = "roman policier" ; **CREATE VIEW** stat\_prets (N°lecteur, nb\_prets ) **AS SELECT** N°lecteur, COUNT(\*) N°livre, date\_emprunt, date\_retour **FROM** lecteur, pret **WHERE** lecteur.N°lecteur = pret.N°lecteur **AND** date\_emprunt >"date D1" **GROUP BY** N°lecteur ;

```
Bernard ESPINASSE - Le langage SQL 59
```
### Vues pour la simplification de requêtes (2)

#### **1- sous ensemble d'occurrences**

**CREATE VIEW** policier **AS SELECT** N°livre, titre, auteur **FROM** livre **WHERE** catégorie = "roman policier" ;

#### **2- restructuration d'information pour l'usager**

**CREATE VIEW** lecteur\_de\_policier **AS SELECT** N°lecteur, ident\_lecteur, adresse,N°livre, date\_emprunt, date retour **FROM** livre, lecteur, pret **WHERE** livre.N°livre = pret.N°livre **AND** lecteur.N°lecteur = pret.N°lecteur **AND** livre.catégorie = "roman policier" ;

#### **3- dérivation par calculs de nouvelles informations, renomination,...**

**CREATE VIEW** stat\_prets (N°lecteur, nb\_prets ) **AS SELECT** N°lecteur, COUNT(\*) N°livre, date\_emprunt, date\_retour **FROM** lecteur, pret **WHERE** lecteur.N°lecteur = pret.N°lecteur AND date emprunt >"date D1" **GROUP BY** N°lecteur ;

*Bernard ESPINASSE - Le langage SQL* **58**

### Mises à jour sur vues

### **Interdite en général**

#### **car :**

**• Attributs non définis dans la vue :**

*toute insertion d'un tuple dans la vue entraîne l'insertion d'un tuple dans la BdD ayant une valeur indéterminée pour des attributs non visibles da la vue*

**• Risques d'incohérences :**

*lorsque la vue est obtenue par jointure de relations réelles*

*ex: V = A joint B :* 

*insert V => insert A ? insert B? insert A et B?*

### **d'où :**

- **la mise à jour sur vue ne peut être automatique**
- **il faut décrire pour chaque vue la sémantique des opérations de mise à jour**

### **Administration des tables**

### **2 types de d'administration :**

### **1- Centralisée :**

• **l'administrateur** définit les **usagers** et ce qu'ils ont le droit de faire sur les tables et les vues

### **2 - Décentralisée :**

• lorsqu'un **utilisateur** crée une table, il devient **administrateur** de sa table

• il possède sur cette table les droits de : *lecture, insertion, suppression, modification, modification de la structure physique (alter)*

### **Transmission/révocation de droits : commandes GRANT et REVOKE**

GRANT <liste\_droits> ON <nom de la table|vue> **TO** <liste\_usagers> [**With Grant Option**]

**REVOKE** <liste droits> **ON** <nom de la table|vue> FROM <liste usagers>